UE Systèmes à objets répartis

## Objets/services répartis avec MICROSOFT .NET

Olivier Nedelec, Frank Singhoff

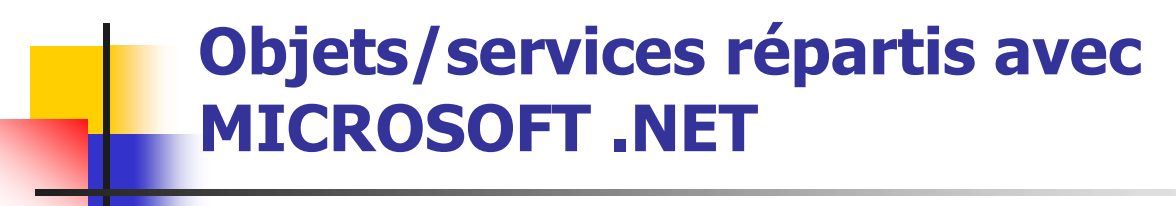

# 1. Introduction à C#

- 2. .NET Remoting
- 3. Web Services .NET

## Visual studio (1/2)

- **Projet vs solutions vs références** 
	- **Projet : produit un exécutable ou une** bibliothèque
		- **1** répertoire
	- Solutions : ensemble d'exécutables ou de bibliothèques constituant une application
		- 1 sous répertoire par solution
	- Références : dépendances entre exécutables/bibliothèques

## Visual studio (2/2)

- **Créer une solution et des projets**
- **Editer les sources, spécifier les** références entre les projets
- Générer la solution
- **Exécuter avec ou sans mise au point**

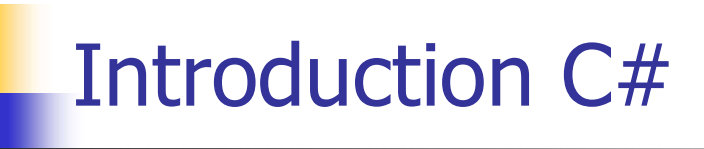

**Proche de Java (langage concurrent)** 

## 1) Structure

- Proche de Java (langage concurrent)<br>Proche de Java (langage concurrent)<br>Structure<br>Namespace : espace de visibilité des<br>symboles/noms/déclarations symboles/noms/déclarations
- **Classe C#, méthode Main**

## Introduction C#

## 2) Entrées/sorties

- **Deffert par la classe System.Console**
- **Principales primitives utiles pour les TP:** duction C#<br>htrées/sorties<br>perfert par la classe System.Console<br>perincipales primitives utiles pour les TP:<br>public static ConsoleKeyInfo ReadKey();<br>public static string ReadLine(); duction C#<br>
htrées/sorties<br>
Difert par la classe System.Console<br>
Principales primitives utiles pour les TP:<br>
public static ConsoleKeyInfo ReadKey()<br>
public static string ReadLine();<br>
public static void WriteLine(int, doubl Intrées/sorties<br>
Difert par la classe System Console<br>
Principales primitives utiles pour les TP:<br>
public static ConsoleKeyInfo ReadKey();<br>
public static string ReadLine();<br>
public static void WriteLine(int, double,<br>
string string, …);

## Premier programme

```
using System;
namespace HelloWorld
\{class Hello 
  \{static void Main() 
   \{System.Console.WriteLine("Hello World!");
     System.Console.WriteLine("Press any key to exit.");
     System.Console.ReadKey();
   }
  }
}
```
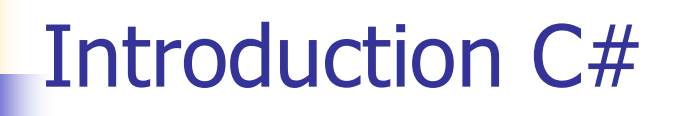

3) Modèle objet

- Modèle similaire à Java
- **Héritage simple**
- Defrateur ':' => héritage, implantation d'interface

public class etudiant : Ietudiant, classe\_mere

## Introduction C#

4) Type et passages d'arguments

- **D** Objets passés par référence
- **Types primitifs passés par copie**
- xecularity<br>
Type et passages d'arguments<br>
Nobjets passés par référence<br>
Types primitifs passés par copie<br>
Notes are copie<br>
Notes are copie<br>
The vermet de passer tout argument<br>
par référence par référence
- Types primitifs: int, double, string  $(+,$ .equals), …
- Tableau :

```
int \lceil a \rceil a = new int \lceil 10 \rceil;
```
## Exemple avec les strings

```
static void Main(string[] args) {
       string s1 = "coucou";
       string s2 = "";
       s2 = "coucou";
```

```
System.Console.WriteLine(s2);
if (s2.Equals(s1))
  System.Console.WriteLine("equals");
```

```
s2 = s2 + s2;
System.Console.WriteLine(s2);
if (s2.Equals(s1))
  System.Console.WriteLine("equals");
```
…

```
System.Console.ReadKey();
```
}

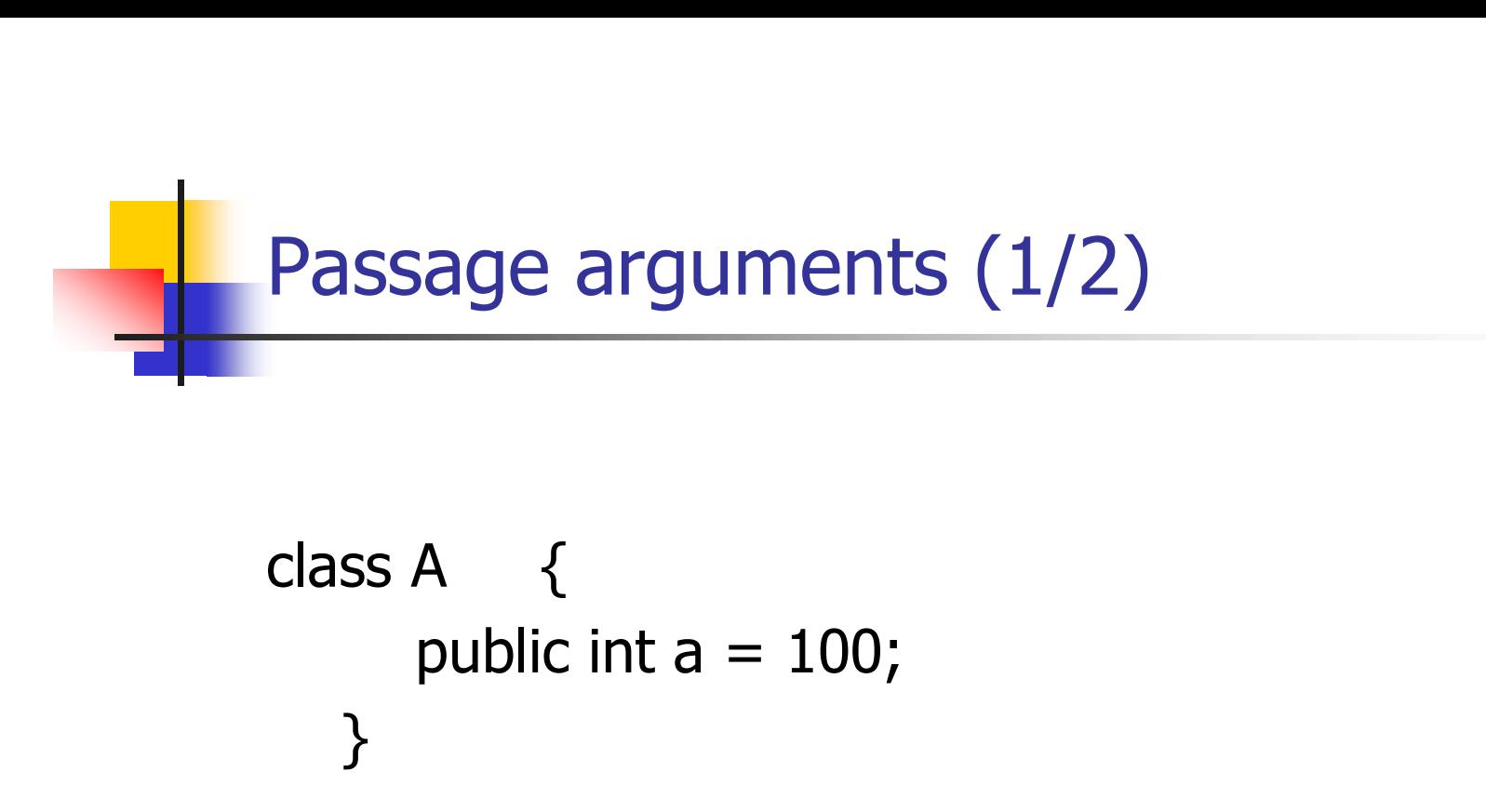

```
class A \{}
```

```
class Program {
       A {<br>public int a = 100;<br>Program {<br>static void proc (A a1, int a2, ref int a3) {<br>a1.a = 200;
          a1.a = 200;a2 = 200;a3 = 200;}
```
Passage arguments (2/2)

…

static void Main(string[] args)  $A$  a1 = new A(); ssage arguments  $(2/2)$ <br>tic void Main(string[] args) {<br>A a1 = new A();<br>int a2 = 100;<br>int a3 = 100; ssage arguments  $(2/2)$ <br>tic void Main(string[] args) {<br>A a1 = new A();<br>int a2 = 100;<br>int a3 = 100;<br>proc(a1, a2, ref a3); proc(a1, a2, ref a3); System.Console.WriteLine(" $a1 = " + a1.a$ ); System.Console.WriteLine("a2 = " + a2); System.Console.WriteLine(" $a3 = " + a3$ ); System.Console.ReadKey();

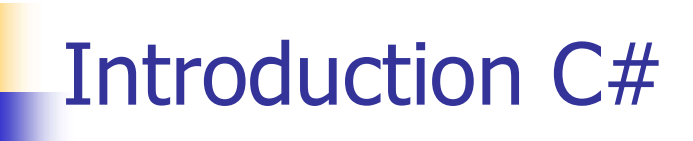

## 5) Exception

- roduction C#<br>Exception<br>• Etendre la classe « Exception »<br>• try/catch
- $-$ try/catch
- **n** new/throw
- **Pas de déclaration des exceptions qu'une** méthode peut lever

## Exemple avec les exceptions (1/2)

```
using System;
using System.Collections.Generic;
using System.Linq;
using System.Text;
```

```
namespace exceptions {
```

```
class MonEx : Exception {
 public MonEx(string message) { } 
} 
class Program {
 static double proc(int a) {
     MonEx ex =new MonEx("mon message " + a);
     throw ex;
  } …
```
## Exemple avec les exceptions (2/2)

```
class Program {
static void Main(string[] args)
   {
     try \{ \{proc(100);
      Console.ReadKey();
     }
    catch (MonEx ex) {
      Console.WriteLine("catch de mon exception");
      Console.ReadKey();
     }
    catch (Exception ex) {
      Console.WriteLine("\nMessage ---\n{0}", ex.Message);
      Console.ReadKey();
     }
} 15
```
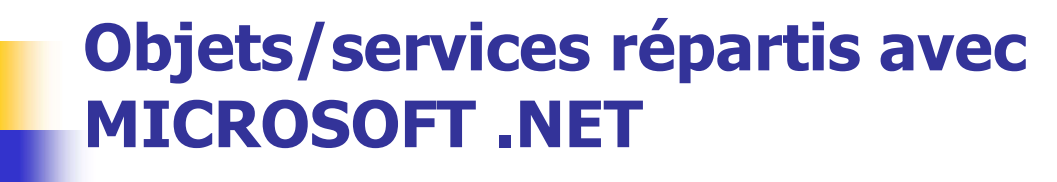

# 1. Introduction à C# 2. .NET Remoting 3. Web Services .NET

### Objets/services répartis avec MICROSOFT .NET

- **.** NET Remoting:
	- TCP ou HTTP
	- Avec ou sans état : objets accessibles à distance et objets sérialisés
	- Souche, activation, ...
- **Web Services .NET :** 
	- **Modèle producteur/consommateur**
	- Les services web ne fonctionnent qu'à travers HTTP
	- Les services web fonctionnent en mode sans état : pas de conservation de l'état d'un objet d'une invocation à l'autre
		- **Notion de session, architecture N-tiers**
- **Utilisation de protocoles similaires, basés sur une** sérialisation XML

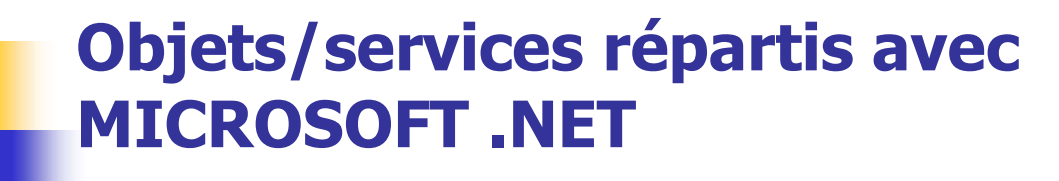

# 1. Introduction à C# 2. .NET Remoting

3. Web Services .NET

### Objets/services répartis avec MICROSOFT .NET

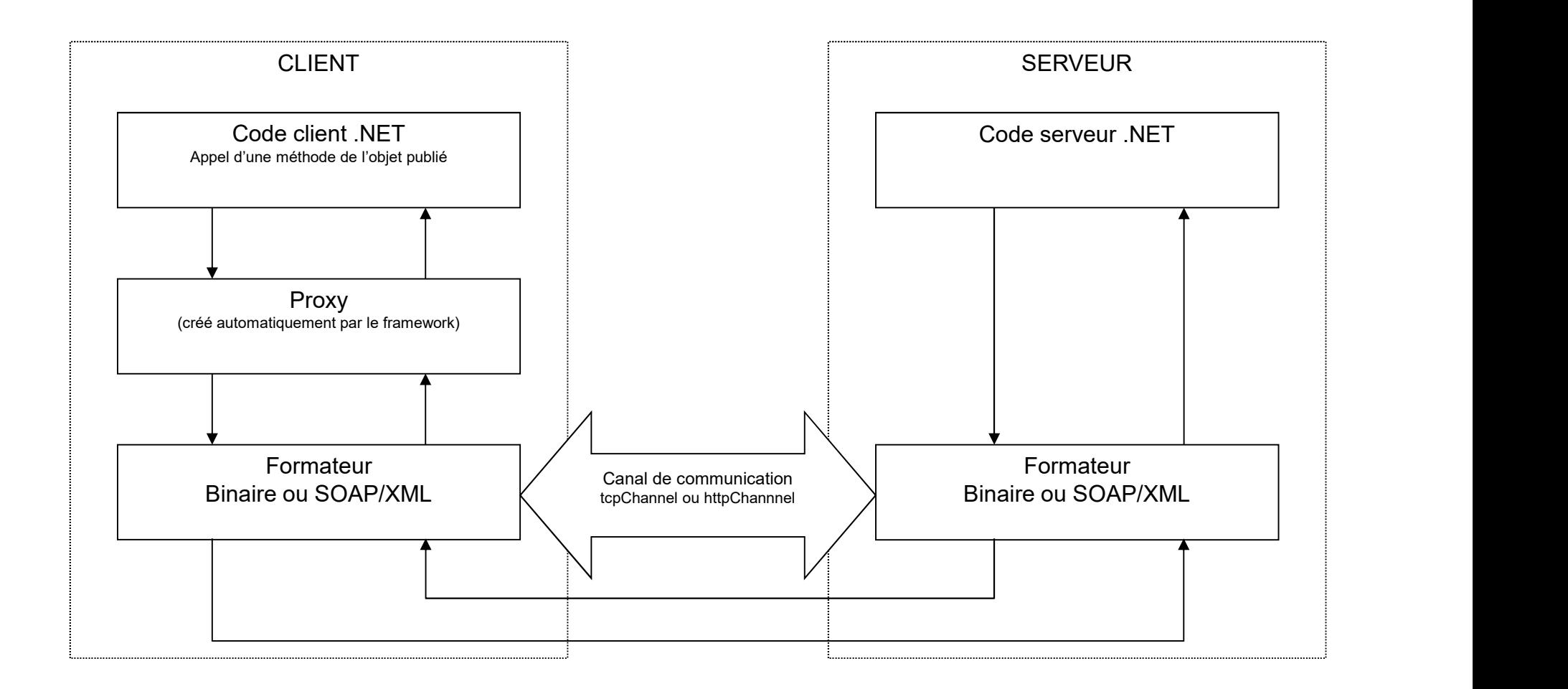

- Limitations
	- Pas de services de noms
	- **Pas de transparence à la localisation**
- Obligation de déployer côté client une copie du code de l'interface du serveur pour la génération du proxy **→** Mise à jour de l'objet difficile Solutions<br>
Mas de services de noms<br>
Mas de transparence à la localisation<br>
→ Obligation de déployer côté client une copie du code de l'interface<br>
du serveur pour la génération du proxy<br>
→ Mise à jour de l'objet difficile<br>
	- **Pas de mécanisme de sécurité/authentification**
	-

- Accès à un objet à distance :
	- **Utilisation d'un objet MarshalByRefObject**
- Notion de proxy/souche
	- **Proxy** = représentation locale d'un objet distant
		- $\rightarrow$  prend en charge la communication avec le serveur
		- $\rightarrow$  sérialisation/désérialisation des données
- Passage d'un objet par copie :
- NET REMOTING<br>
US à un objet à distance :<br>
tilisation d'un objet MarshalByRefObject<br>
on de proxy/souche<br>
 prend en charge la communication avec le serveur<br>
 prend en charge la communication avec le serveur<br>
 sérialisatio
- **Canal de communication** 
	- **httpChannel : échanges client/serveur par HTTP** 
		- $\rightarrow$  traverse les firewalls
	- tcpChannel : échanges TCP selon protocole spécifique
		- $\rightarrow$  protocole plus efficace que httpChannel
		- **→ à utiliser uniquement en réseau local**

- **Types de connexion:** 
	- Singleton : l'objet est conservé pendant une certaine durée. Etat conservé entre plusieurs appels à l'objet
	- SingleCall : pas d'état, l'objet est ré-alloué à chaque invocation.
- Activation d'un objet par le client :
	- Crée l'instance de l'objet distant et activation sur l'instanciation de la souche chez le client

### Durée de vie d'un objet distant:

- Problème
	- Comment libérer les ressources d'un objet partagé ?
	- Le Garbage Collector ne peut pas savoir si l'objet est utilisé ou non par un client  $\rightarrow$  Utilisation du principe de bail (*lease*)
- **Mode SingleCall** 
	- Non concerné : objet créé à chaque appel de méthode
- **Mode Singleton** 
	- Définition d'un objet Lease coté Serveur:
		- InitialLease Time : durée de vie de l'objet après activation et avant le premier appel de méthode (par défaut : 5 min)
		- RenewOnCallTime : étend la durée de vie de l'objet à chaque appel de méthode (par défaut : 2 min)
		- Current Lease Time : durée de vie restante avant destruction de l'objet si aucun appel reçu (par défaut : 5 min)

- Exemples :
	- Redéfinir la méthode InitializeLifetimeService de l'objet MarshalByRefObject

```
public override object InitializeLifeTimeService()
\{ILease lease = (ILease)base.InitializeLifetimeService();
  // Tester si l'objet n'est pas encore activé. Une fois activé, on ne peut plus modifier le Lease
  if (lease.CurrentState = LeaseState.Initial)
  \{lease.InitialLeaseTime = TimeSpan.FromMinutes(20);
    lease.RenewOnCallTime = TimeSpan.FromMinutes(10);
  }
  return lease;
}
 Ne jamais désactiver l'objet publié
public override object InitializeLifeTimeService()
{
  return null;
}
```
Création d'une solution contenant 3 projets :

- Interface
	- Signature du service mis en œuvre par les objets distants
		- Interface *Ihelllo*, méthode *hello*
	- **Bibliothèque de classes**
- Serveur
	- **Application Console**
	- Mise en œuvre du service : classe dérivée de MarshalByRefObject et mise en œuvre de la méthode publique hello
	- **Instancier et activer l'objet distant**
- **n** Client
	- **Application WinForm ou Console**
	- Référencer l'interface
	- Appel de la méthode *hello* de l'objet distant

Exemple d'interface :

namespace CoteServeur {

```
interface IHello {
     string Hello();
  }
}
```
Exemple de mise en œuvre de l'objet distant coté Serveur :

```
namespace CoteServeur
\{technologie .NET REMOTING<br>Exemple de mise en œuvre de l'objet distant coté<br>Serveur :<br>mespace CoteServeur<br>public class HelloImpl : MarshalByRefObject , IHello
     \{public string Hello()
     \{return "hello";
     }
   }
}
```
### Exemple de mise en place de l'objet :

```
using System.Runtime.Remoting;
using System.Runtime.Remoting.Channels;
using System.Runtime.Remoting.Channels.Tcp; // ou Http;
using CoteServeur;
```
}

}

```
namespace Serveur
{
  class Program
   \{static void Main(string[] args)
     \{// On crée un canal de communication tcp
       TcpChannel canal = new TcpChannel(3000);
       // Si on préfère utiliser un canal http (plus verbeux, mais passant les firewalls) :
       // déclarer le canal comme ceci : HttpChannel canal = new HttpChannel(<numéro de port optionnel : par défaut 80>);
       // On le déclare dans le système
       ChannelServices.RegisterChannel(canal);
       // Activation de l'objet par le serveur
        // Christian: Remotring: Christian Christian Christian Christian Christian Christian Christian Remotring. Channels, ystem. Runtime. Remotring. Channels, 7Cp; // ou Http;<br>
place Serveur;<br>
place Serveur;<br>
Program<br>
Program<br>
P
        RemotingConfiguration.RegisterWellKnownServiceType(typeof(CoteServeur.HelloImpl), 
                                                           "monServ", // nom de l'objet
                                                           WellKnownObjectMode.SingleCall); // ou Singleton
       Console.WriteLine("Appuyer sur une touche pour terminer...");
       Console.ReadLine();
       ChannelServices.UnregisterChannel(canal);
     }
```
Exemple de client :

}

```
technologie .NET REMOTING<br>Exemple de client :<br>using CoteServeur;<br>private void AppelService()<br>{
 Exemple de client :<br>
Exemple de client :<br>
Exemple de client :<br>
using CoteServeur;<br>
private void AppelService()<br>
{<br>
// Connexion à l'objet distant, création d'une souche
   {
        // Connexion à l'objet distant, création d'une souche
         Annologie .NET REMOTING<br>
emple de client :<br>
g CoteServeur;<br>
ate void AppelService()<br>
// Connexion à l'objet distant, création d'une souche<br>
CoteServeur.Serveur proxy =<br>
Exerveur.Serveur)Activator.GetObject(<br>
typeof(Cote
(CoteServeur.Serveur)Activator.GetObject(
                                                                   typeof(CoteServeur.Serveur),
                                                                   "tcp://localhost:3000/monServ");
```
// Invocation de l'objet distant via la souche string result=proxy.Hello();

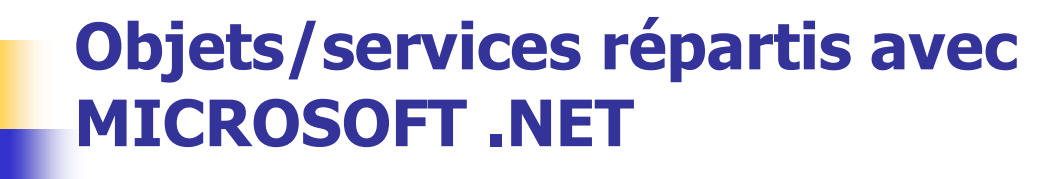

- 1. Introduction à C#
- 2. .NET Remoting
- 3. Web Services .NET

La technologie .NET Web-services

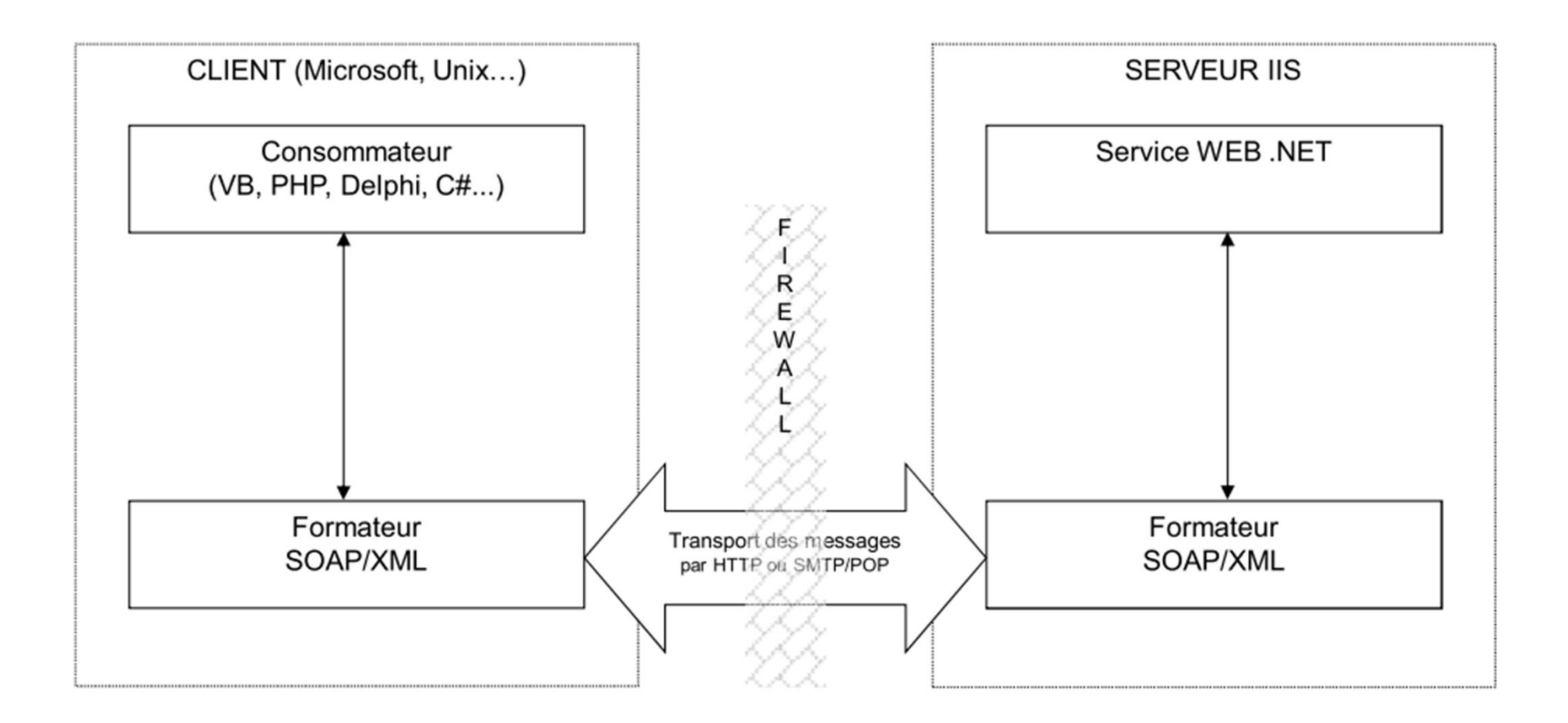

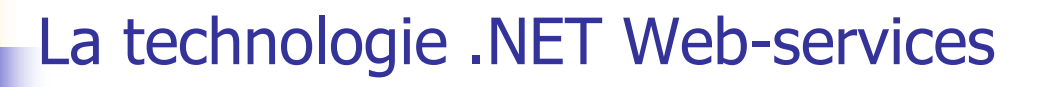

**Description d'un service (sans état) :** 

**public class WebFinding Constrainers**<br> **public class WebServiceCalculatrice : System.Web.Services.WebService**  $\{$ La technologie .NET Web-services<br>
vescription d'un service (sans état) :<br>
class WebServiceCalculatrice : **System.Web.Services.WebService**<br>
[WebMethod]<br>
public void decrementer(ref int data) {<br>
data = data - 1;<br>
} a technologie .NET Web-services<br>
scription d'un service (sans état) :<br>
sss WebServiceCalculatrice : **System.Web.Services.WebS**<br> **SubMethod]**<br>
plic void decrementer(ref int data) {<br>
data = data - 1; **PESCRIPT COMPRETE (SARRY A)**<br>
Public void decrementer (ref int data) {<br> **(WebMethod]**<br>
public void decrementer (ref int data) {<br>
data = data - 1;<br> **(WebMethod]**<br>
public int ajouter (int a, int b) {<br>
return a + b;<br>
}

```
[WebMethod]
```

```
}
```
#### [WebMethod]

…

```
return a + b;
}
```
### La technologie .NET Web-services

Cliquez *ici* pour une liste complète des opérations.

**Exemple** ajouter d'un client Test service):

(test du Pour tester l'opération en utilisant le protocole HTTP POST, cliquez sur le bouton 'Appeler'.<br>Paramètre Valeur

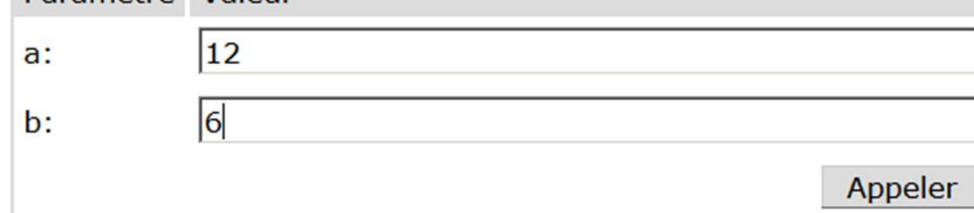

#### **SOAP 1.1**

Le texte suivant est un exemple de demande et de réponse SOAP 1.1. Les espaces réservés affich

```
POST /Service1.asmx HTTP/1.1
Host: localhost
Content-Type: text/xml; charset=utf-8
Content-Length: length
SOAPAction: "http://tempuri.org/ajouter"
<?xml version="1.0" encoding="utf-8"?>
<soap:Envelope xmlns:xsi="http://www.w3.org/2001/XMLSchema-instance" xmlns:xsd="http://www.
  <soap:Body>
    <ajouter xmlns="http://tempuri.org/">
      \langle a \rangleint\langle a \rangle<b>int</b>
    \langle/ajouter>
  \langle/soan: Body>
```
La technologie .NET Web-services

Exemple d'un client :

```
static void Main(string[] args)
  \{try
   {
```
…

ServiceCalculatrice.Service1SoapClient monService = new ServiceCalculatrice.Service1SoapClient();

```
int res = monService.ajouter(1, 2);
```

```
Console.WriteLine("Resultat ajouter(1,2) = ");
Console.WriteLine(res.ToString());
```
## **Architectures N-tiers:**

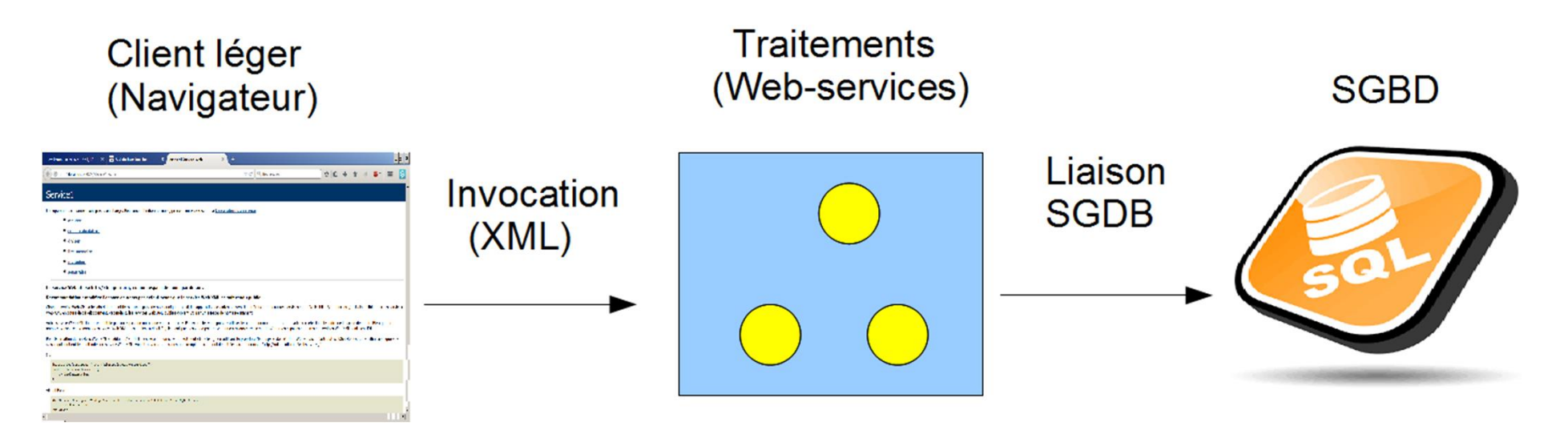

Comment mettre en oeuvre la persistance si le Web-service est sans état et si plusieurs interactions client/traitements ?

La technologie .NET Web-services

Notion de service avec session (association clef/objet):

```
[WebMethod(EnableSession=true)]
public string HelloWorldAvecSession() {
  MaSession ma;
```

```
if (Session["compteur"] == null) \{ma = new MaSession();
 Session["compteur"]=ma;
}
else {
 ma = (MaSession)Session["compteur"];
 ma.nb++;}
```
return "Hello World avec session : nb invocation =  $" +$  ma.nb.ToString();

### La technologie .NET Web-services

### Persistance :

- Accès à une base de données
- Voire plus simplement des fichiers (XML): <nom> legall </nom>
	- Balises : start element, end element
	- Attributs
	- Sauvegarde et chargement en début fin de session
	- Parsers SAX et DOM <nom> logall </nom>
	- **Exemple de parsers**  $C#$ **, la classe** XmlReader :
		- $\blacksquare$  Read()
		- IsStartElement()
		- Attributs Value et Name

Ces<br>
<?xml version="1.0" encoding="utf-8" ?><br>
<annuaire><br>
<abonne id=90> S<br>
xml version="1.0" encoding="utf-8" ?><br>
nnuaire><br>
abonne id=90><br>
<nom> legall </nom><br>
<prenom> jacques </prenom><br>
<numero>0298000001</numero> xml version="1.0" encoding="utf-8" ?><br>
nnuaire><br>
abonne id=90><br>
<nom> legall </nom><br>
<prenom> jacques </prenom><br>
<numero>0298000001</numero><br>
<ville> plouzane </ville><br>
/abonne><br>
abonne> S<br>
xml version="1.0" encoding="utf-8" ?><br>
nnuaire><br>
abonne id=90><br>
<nom> legall </nom><br>
<prenom> jacques </prenom><br>
<numero>0298000001</numero><br>
<ville> plouzane </ville><br>
/abonne><br>
abonne><br>
<nom> logall </nom><br>
<prenom>

### <annuaire>

- $\epsilon$ abonne  $id = 90$
- 
- <prenom> jacques </prenom> nnuaire><br>
abonne id=90><br>
<nom> legall </nom><br>
<prenom> jacques </prenom><br>
<numero>0298000001</numero><br>
<ville> plouzane </ville><br>
/abonne><br>
abonne><br>
<nom> logall </nom><br>
<prenom> pierre </prenom><br>
<numero>029000002</numero
- <numero>0298000001</numero>
	-
- </abonne>
- <abonne>
	-
- <prenom> pierre </prenom>
- <numero>029000002</numero>
- 
- </abonne>
- </annuaire>